Департамент образования и науки курганской области Государственное бюджетное профессиональное образовательное учреждение

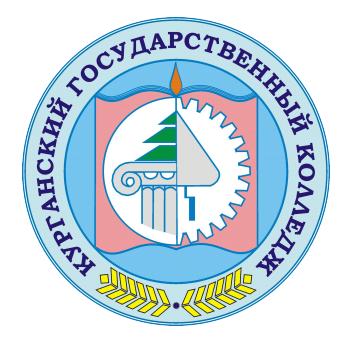

«Курганский государственный колледж»<br>CROCHAPCTBEREAM C=RU, OU=директор,<br>O=ГБПОУ «Курганский государственный государственный колледж», CN=CKOK T.A Скок Т.А. C=RU, OU=директор, O=ГБПОУ «Курганский государственный колледж», CN=Скок Т.А., E=mail@kurgancollege.ru я подтверждаю этот документ 2023-12-28 16:23:08

# ПРОГРАММА ПРОФЕССИОНАЛЬНОГО МОДУЛЯ

# **ПМ.01 ОБРАБОТКА ОТРАСЛЕВОЙ ИНФОРМАЦИИ**

для специальности

## **09.02.05 Прикладная информатика (по отраслям)**

Базовый уровень подготовки

Курган 2022

Программа профессионального модуля разработана на основе Федерального государственного образовательного стандарта (далее – ФГОС) по специальности среднего профессионального образования (далее СПО) 09.02.05 Прикладная информатика (по отраслям)

## **Организация-разработчик:**

ГБПОУ «Курганский государственный колледж»

## **Разработчик:**

Билан Ольга Олеговна, преподаватель ГБПОУ «Курганский государственный колледж»

Рекомендована к использованию: Согласована: Заместитель директора по учебной Протокол заселания цикловой <u>Stra</u> комиссии общегуманитарных, работе естественнонаучных и социально Брыксина Т.Б. экономических дисциплин  $N_2$  J or «  $2$  »  $O<sub>9</sub>$ 2022 г. Председатель ЦК Бобисова Р.К.

*©Билан О.О., ГБПОУ КГК ©Курган, 2022*

# **СОДЕРЖАНИЕ**

 **стр.**

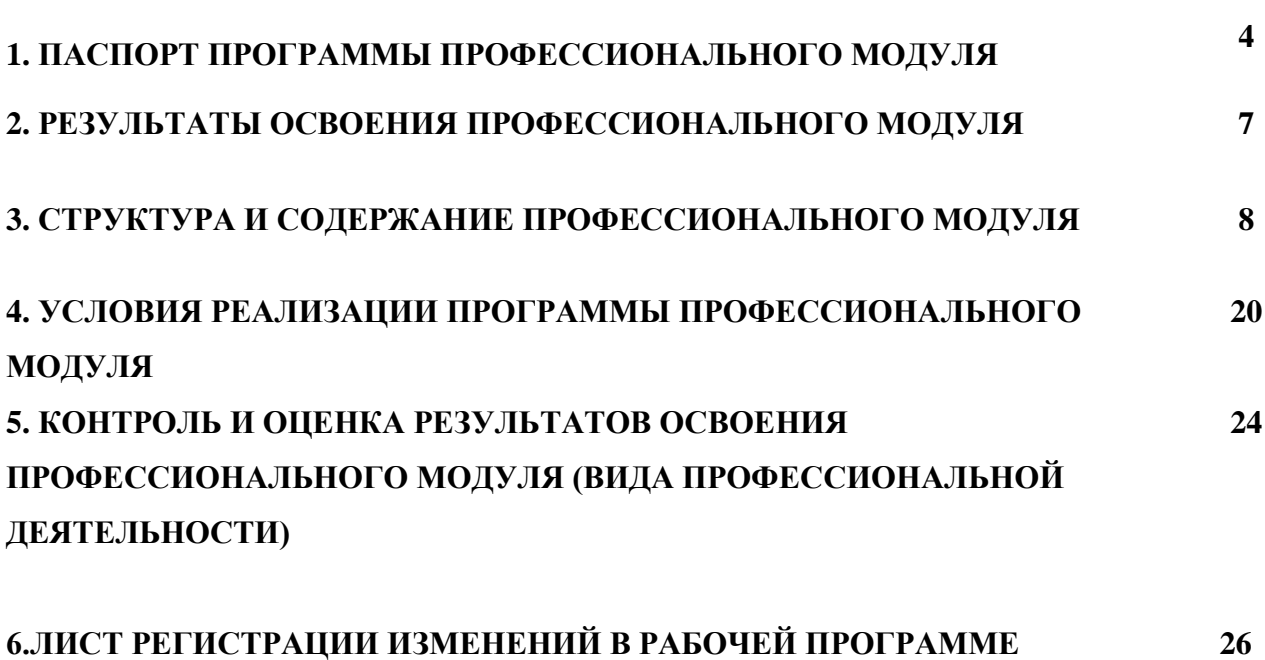

**ПРОФЕССИОНАЛЬНОГО МОДУЛЯ**

## **1. ПАСПОРТ ПРОГРАММЫ ПРОФЕССИОНАЛЬНОГО МОДУЛЯ ПМ.01 ОБРАБОТКА ОТРАСЛЕВОЙ ИНФОРМАЦИИ**

## **1.1. Область применения программы**

Рабочая программа профессионального модуля является частью программы подготовки специалистов среднего звена в соответствии с ФГОС по специальности СПО 09.02.05 Прикладная информатика (по отраслям), входящей в состав укрупненной группы профессий 230000 Информатика и вычислительная техника, в части освоения основного вида профессиональной деятельности (ВПД): Обработка отраслевой информации и соответствующих профессиональных компетенций (ПК):

- 1. Обрабатывать статический информационный контент
- 2. Обрабатывать динамический информационный контент
- 3. Осуществлять подготовку оборудования к работе
- 4. Настраивать и работать с отраслевым оборудованием обработки информационного контента
- 5. Контролировать работу компьютерных, периферийных устройств и телекоммуникационных систем, обеспечивать их правильную эксплуатацию

### **1.2. Цели и задачи модуля – требования к результатам освоения модуля**

С целью овладения указанным видом профессиональной деятельности и соответствующими профессиональными компетенциями обучающийся в ходе освоения профессионального модуля должен:

## **иметь практический опыт:**

- обработки статического информационного контента;
- обработки динамического информационного контента;
- монтажа динамического информационного контента;
- работы с отраслевым оборудованием обработки информационного контента;
- осуществления контроля работы компьютерных, периферийных устройств и телекоммуникационных систем, обеспечение их правильной эксплуатации;
- подготовки оборудования к работе;

### **уметь:**

- осуществлять процесс допечатной подготовки информационного контента;
- инсталлировать и работать со специализированным прикладным программным обеспечением;
- работать в графическом редакторе;
- обрабатывать растровые и векторные изображения;
- работать с пакетами прикладных программ верстки текстов;
- осуществлять подготовку оригинал-макетов;
- работать с пакетами прикладных программ обработки отраслевой информации;
- работать с программами подготовки презентаций;
- инсталлировать и работать с прикладным программным обеспечением обработки динамического информационного контента;
- работать с прикладным программным обеспечением обработки экономической информации;
- конвертировать аналоговые форматы динамического информационного содержания в цифровые;
- записывать динамическое информационное содержание в заданном формате;
- инсталлировать и работать со специализированным прикладным программным обеспечением монтажа динамического информационного контента;
- осуществлять выбор средств монтажа динамического контента;
- осуществлять событийно-ориентированный монтаж динамического контента;
- работать со специализированным оборудованием обработки статического и динамического информационного контента;
- выбирать оборудования для решения поставленной задачи;
- устанавливать и конфигурировать прикладное программное обеспечение;
- диагностировать неисправности оборудования с помощью технических и программных средств;
- осуществлять мониторинг рабочих параметров оборудования;
- устранять мелкие неисправности в работе оборудования;
- осуществлять техническое обслуживание оборудования на уровне пользователя;
- осуществлять подготовку отчета об ошибках;
- коммутировать аппаратные комплексы отраслевой направленности;
- осуществлять пусконаладочные работы отраслевого оборудования;
- осуществлять испытание отраслевого оборудования;
- устанавливать и конфигурировать системное программное обеспечение;

#### **знать:**

- основы информационных технологий;
- технологии работы со статическим информационным контентом;
- стандарты форматов представления статического информационного контента;
- стандарты форматов представления графических данных;
- компьютерную терминологию;
- стандарты для оформления технической документации;
- последовательность и правила допечатной подготовки;
- правила подготовки и оформления презентаций;
- программное обеспечение обработки информационного контента;
- основы эргономики;
- математические методы обработки информации;
- информационные технологии работы с динамическим контентом;
- стандарты форматов представления динамических данных;
- терминологию в области динамического информационного контента;
- программное обеспечение обработки информационного контента;
- принципы линейного и нелинейного монтажа динамического контента;
- правила построения динамического информационного контента;
- программное обеспечение обработки информационного контента;
- правила подготовки динамического информационного контента к монтажу;
- технические средства сбора, обработки, хранения и демонстрации статического и динамического контента;
- принципы работы специализированного оборудования;
- режимы работы компьютерных и периферийных устройств;
- принципы построения компьютерного и периферийного оборудования;
- правила технического обслуживания оборудования;
- регламент технического обслуживания оборудования;
- виды и типы тестовых проверок;
- диапазоны допустимых эксплуатационных характеристик оборудования;
- принципы коммутации аппаратных комплексов отраслевой направленности;
- эксплуатационные характеристики оборудования отраслевой направленности;
- принципы работы системного программного обеспечения.
- **1.3. Количество часов на освоение программы профессионального модуля:**
- всего 480 часов, в том числе:
- максимальной учебной нагрузки обучающегося 408 часов, включая:
- обязательной аудиторной учебной нагрузки обучающегося 272 часа;
- самостоятельной работы обучающегося 136 часов;
- учебной практики 72 часа

# **2. РЕЗУЛЬТАТЫ ОСВОЕНИЯ ПРОФЕССИОНАЛЬНОГО МОДУЛЯ**

Результатом освоения программы профессионального модуля является овладение обучающимися видом информации, в том числе профессиональными (ПК) и общими (ОК) компетенциями:

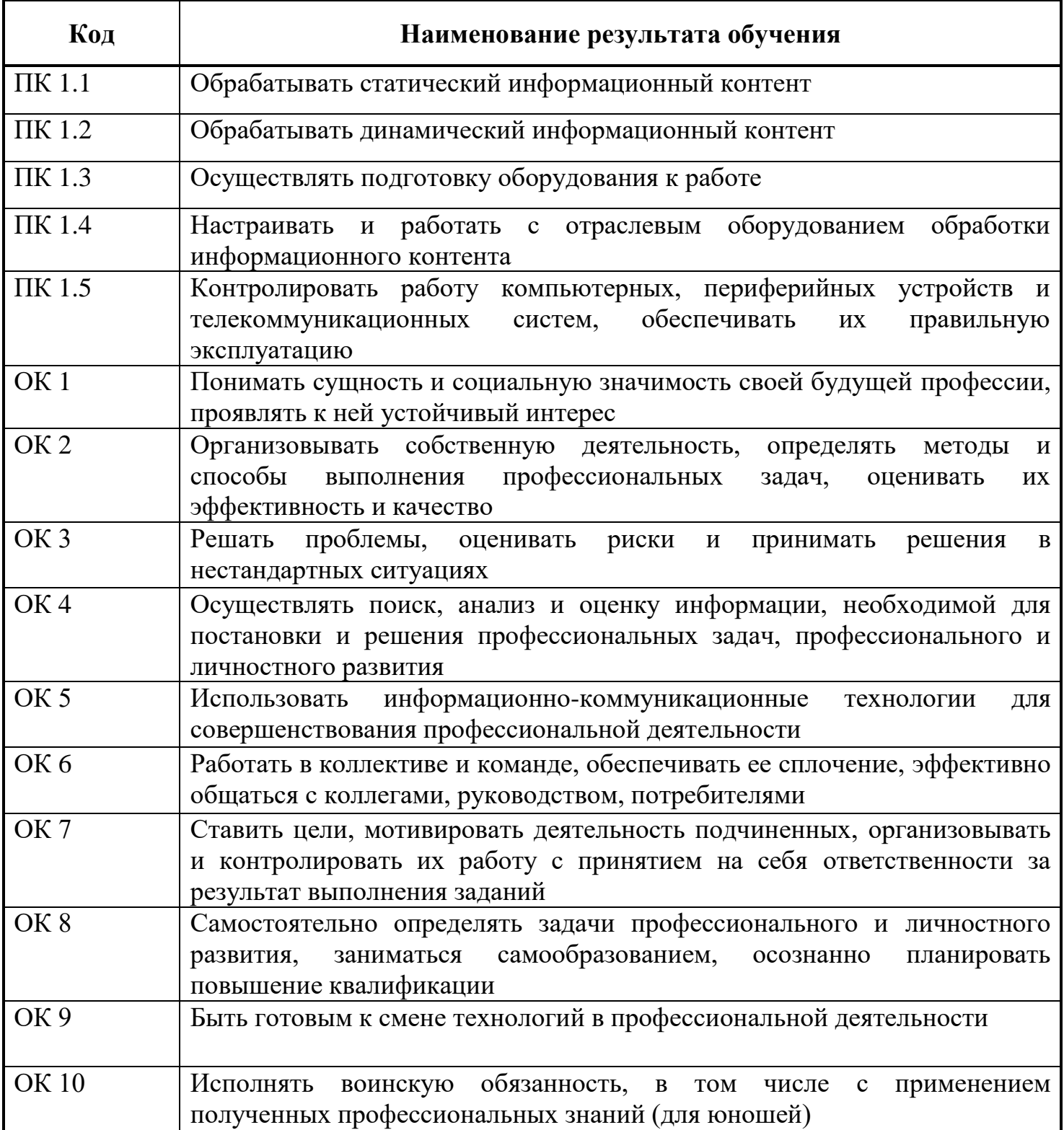

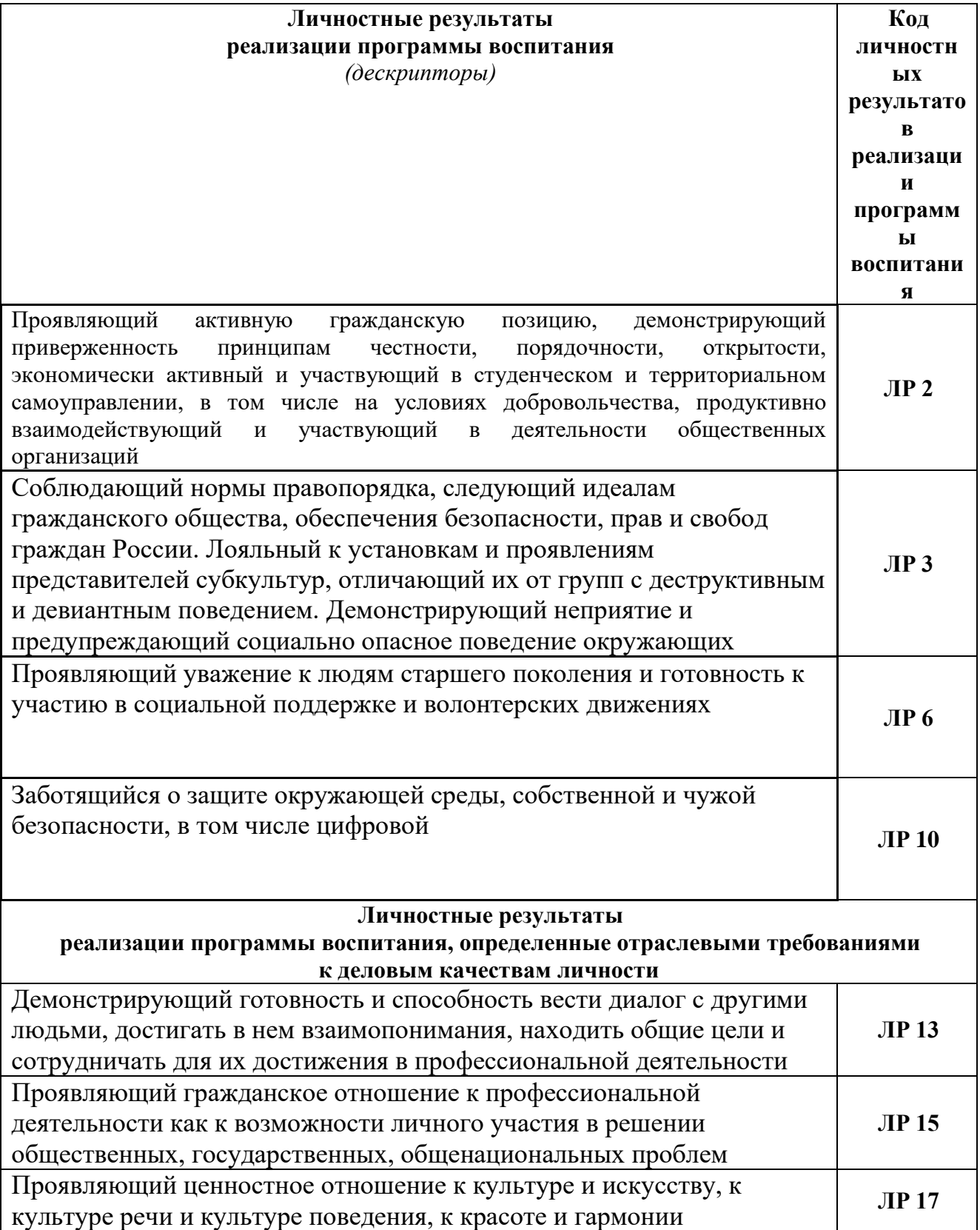

# **3. СТРУКТУРА И СОДЕРЖАНИЕ ПРОФЕССИОНАЛЬНОГО МОДУЛЯ**

# **3.1. Тематический план профессионального модуля ПМ.01 Обработка отраслевой информации**

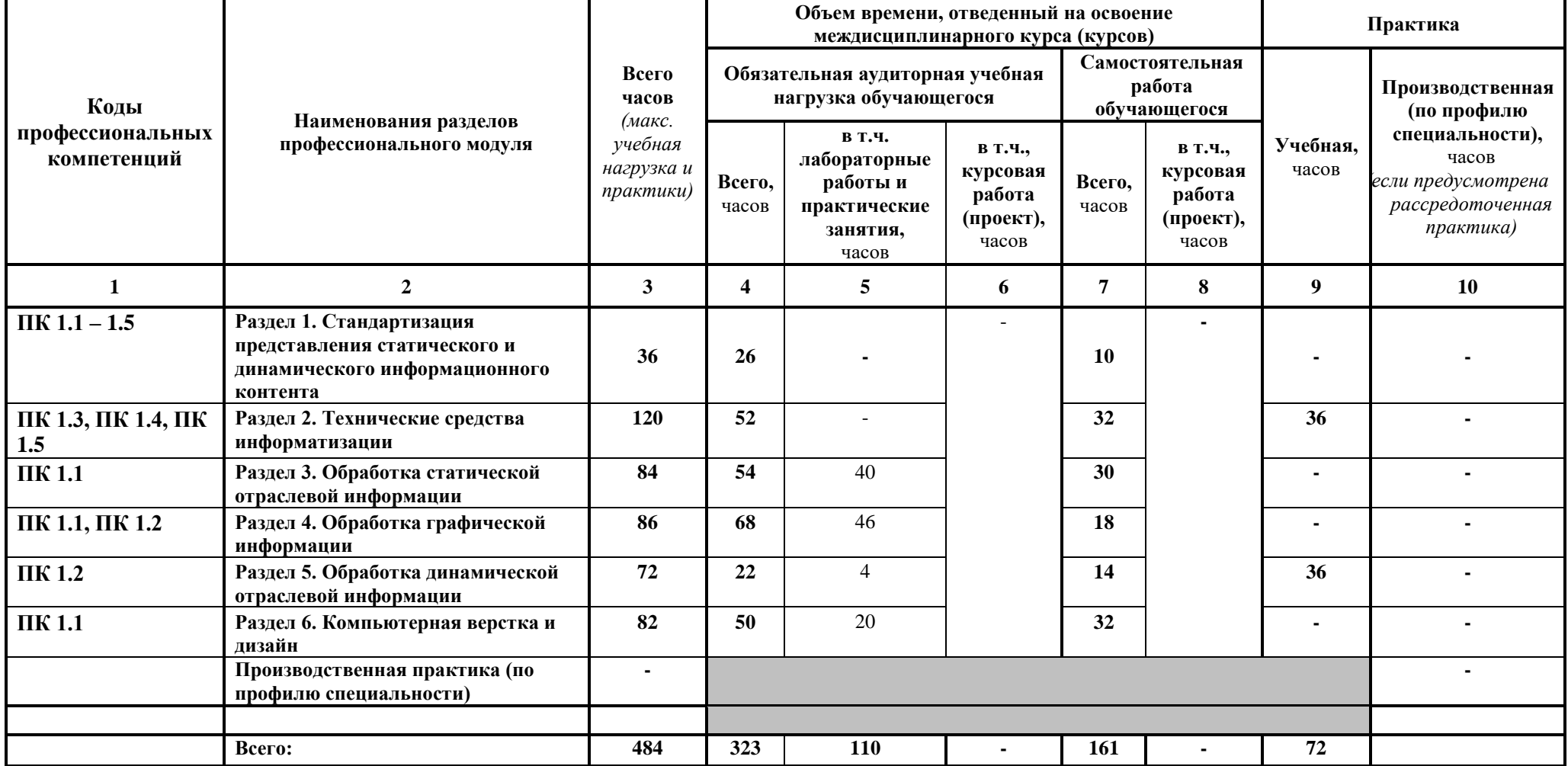

# **3.2. Содержание обучения по профессиональному модулю ПМ.01 Обработка отраслевой информации**

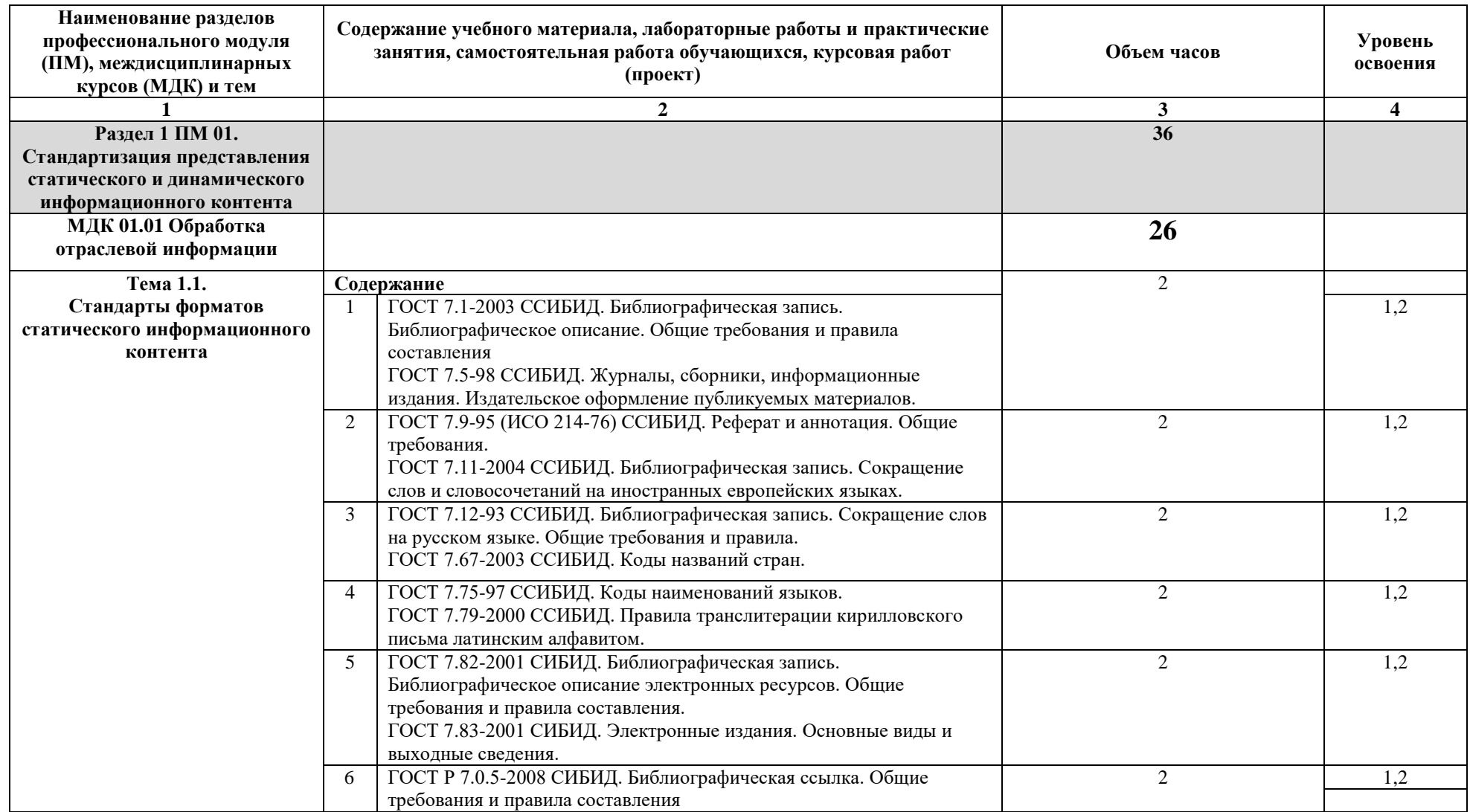

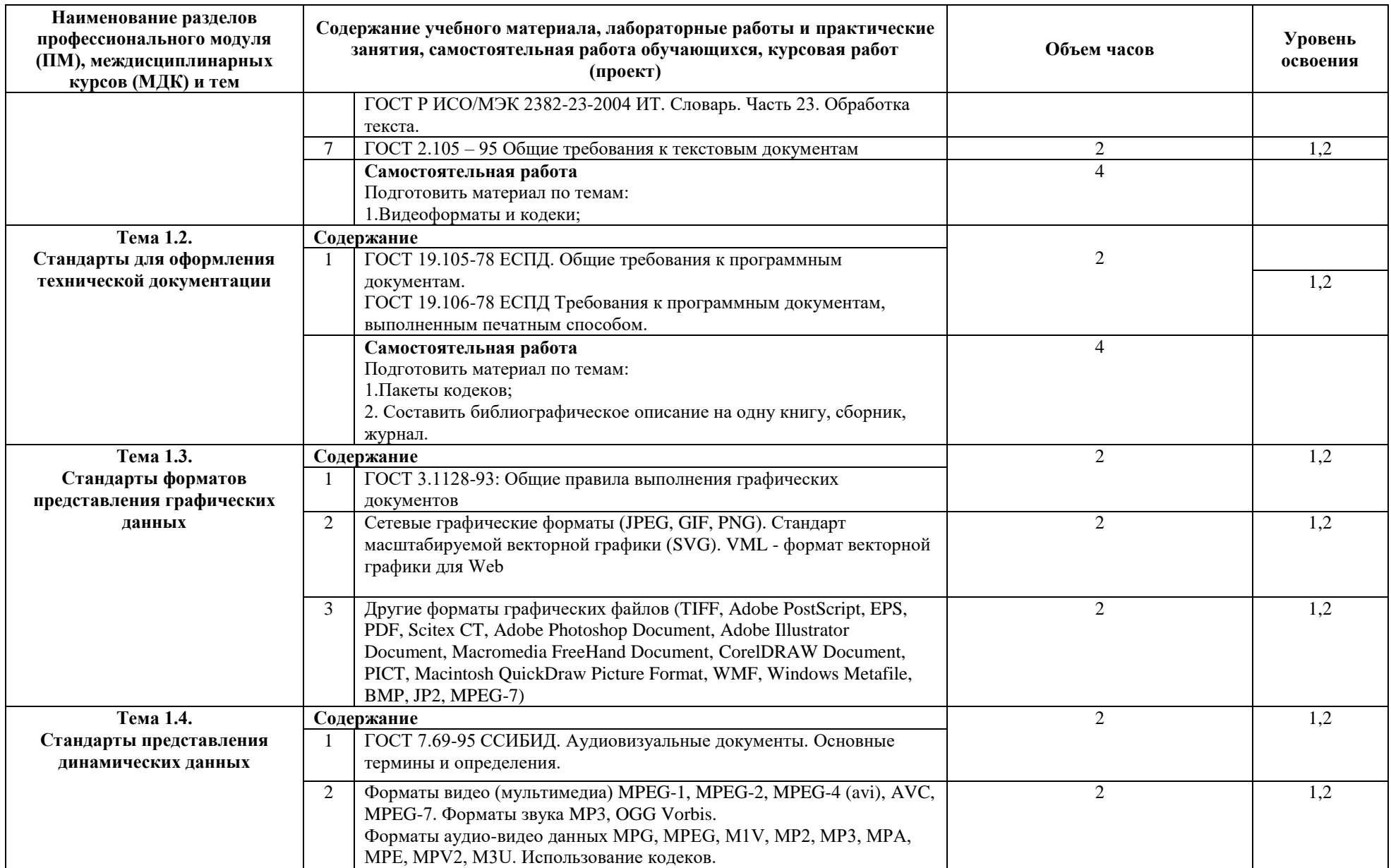

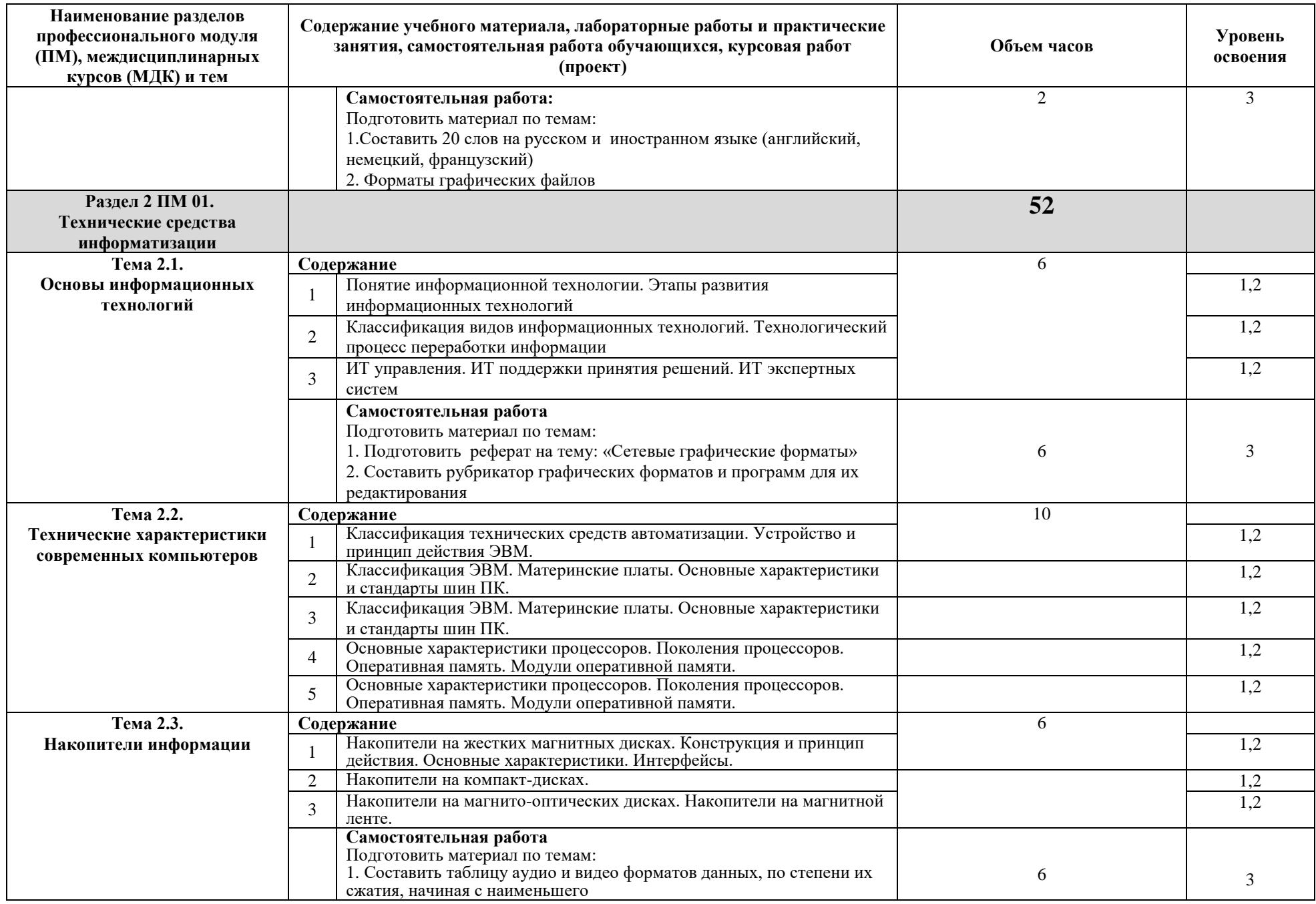

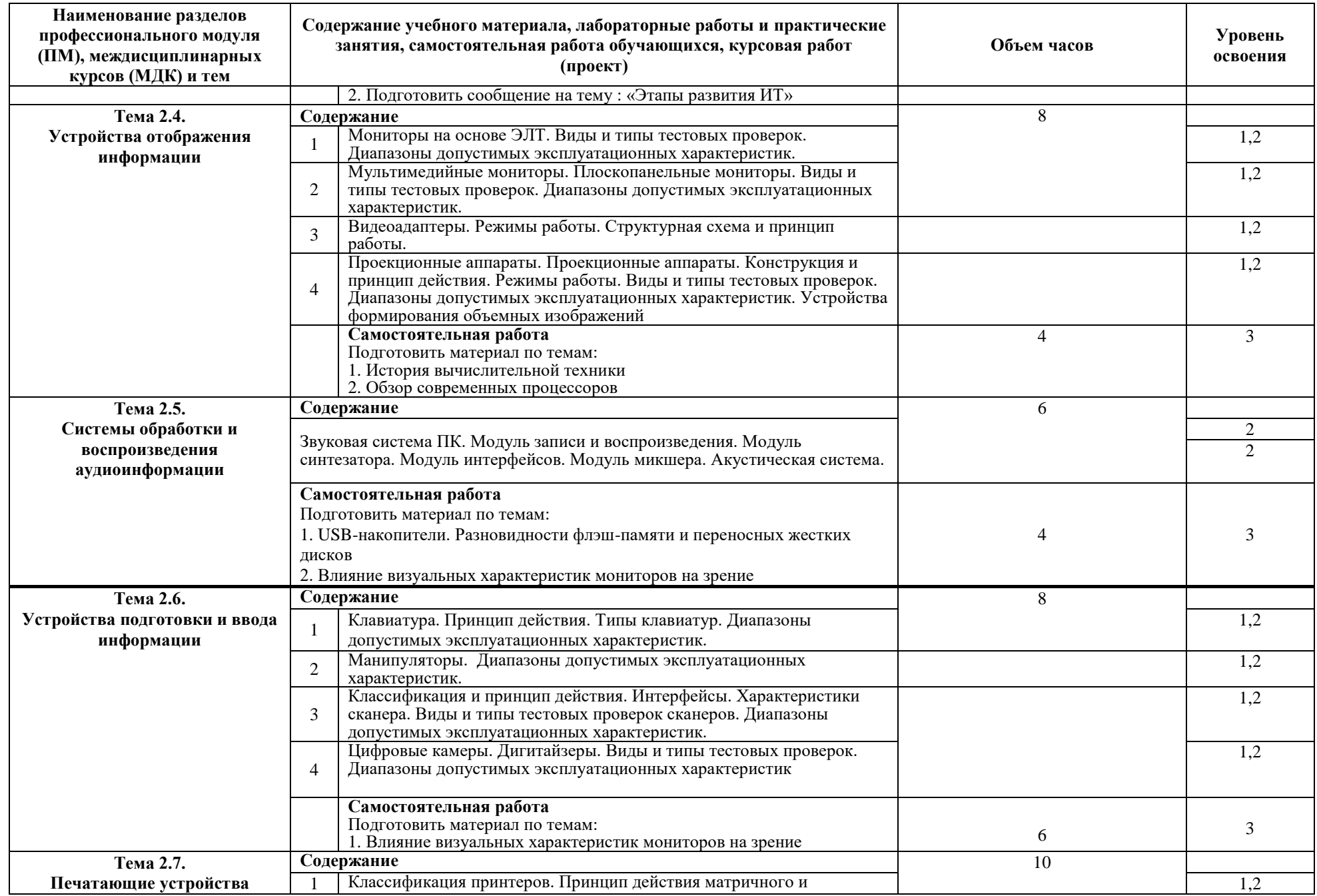

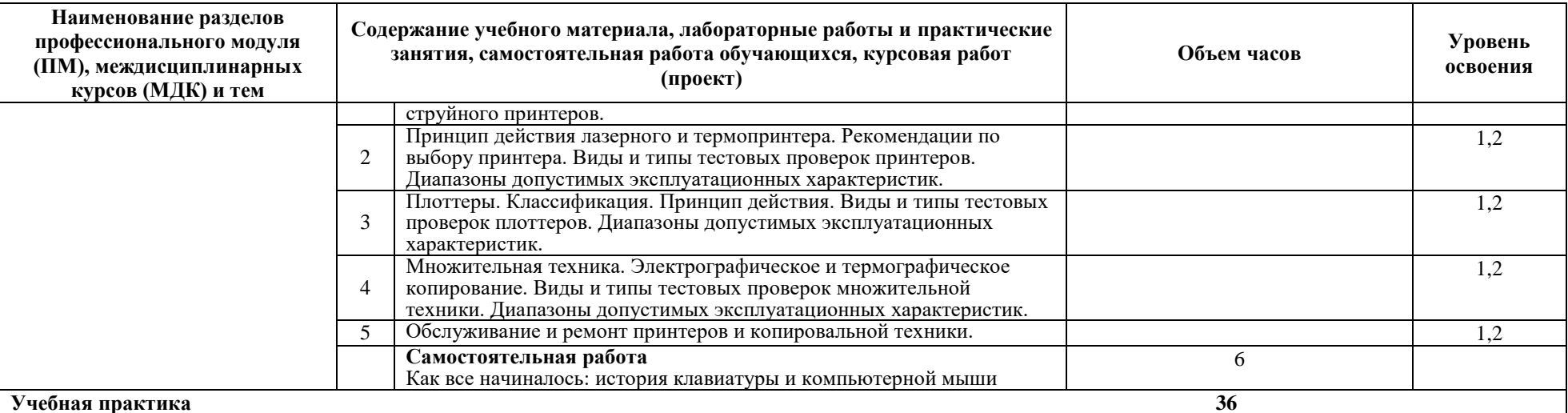

**Виды работ**

- 1. Установка и настройка прикладного программного обеспечения;
- 2. Подготовка и настройка аппаратного обеспечения персонального компьютера к работе
- 3. Подготовка и настройка периферийного и мультимедийного оборудования к работе;
- 4. Отработка умений, закрепление навыков работы на периферийных устройствах: принтер, сканер, гарнитура, колонки, микрофон; подключение периферийных устройств;
- 5. Осуществление контроля работы компьютерных, периферийных устройств и телекоммуникационных систем, обеспечение их правильной эксплуатации.
- 6. Подготовка и настройка периферийных устройств и телекоммуникационных систем.

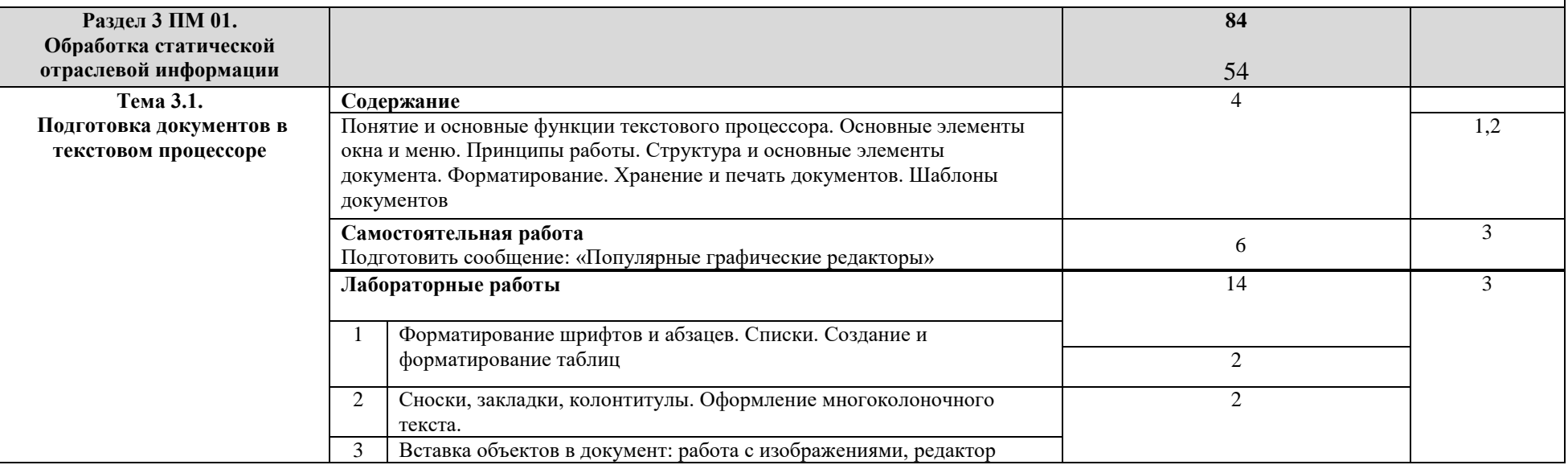

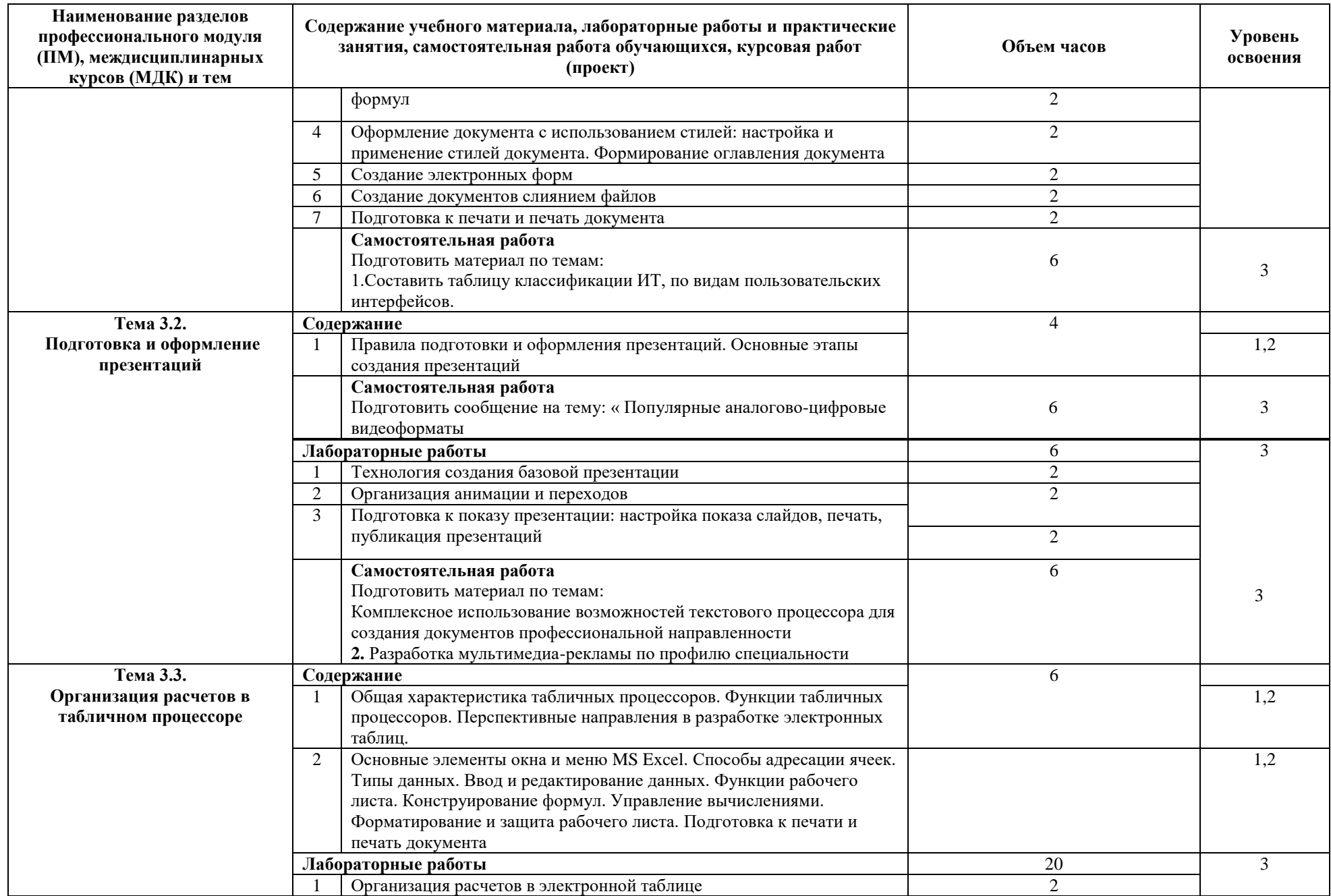

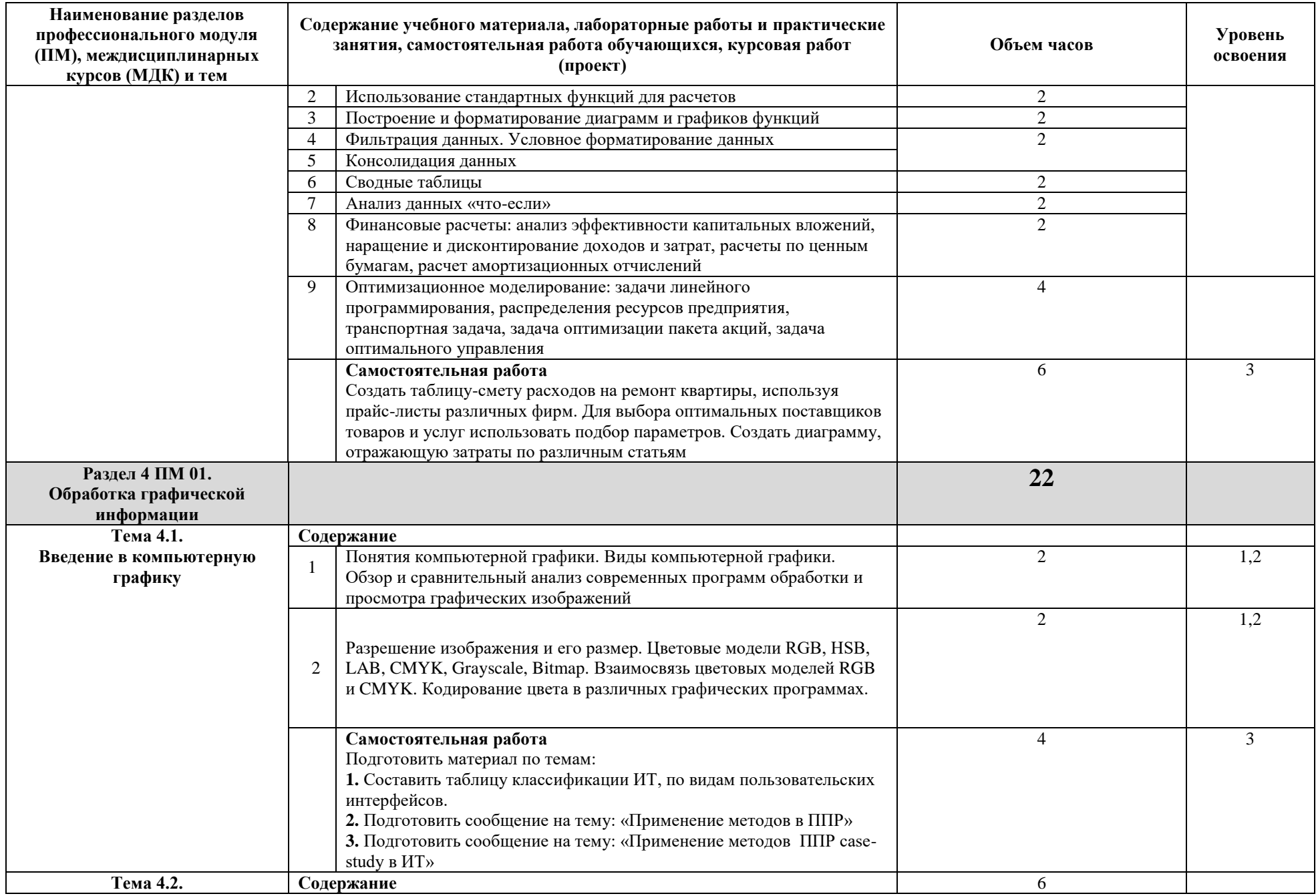

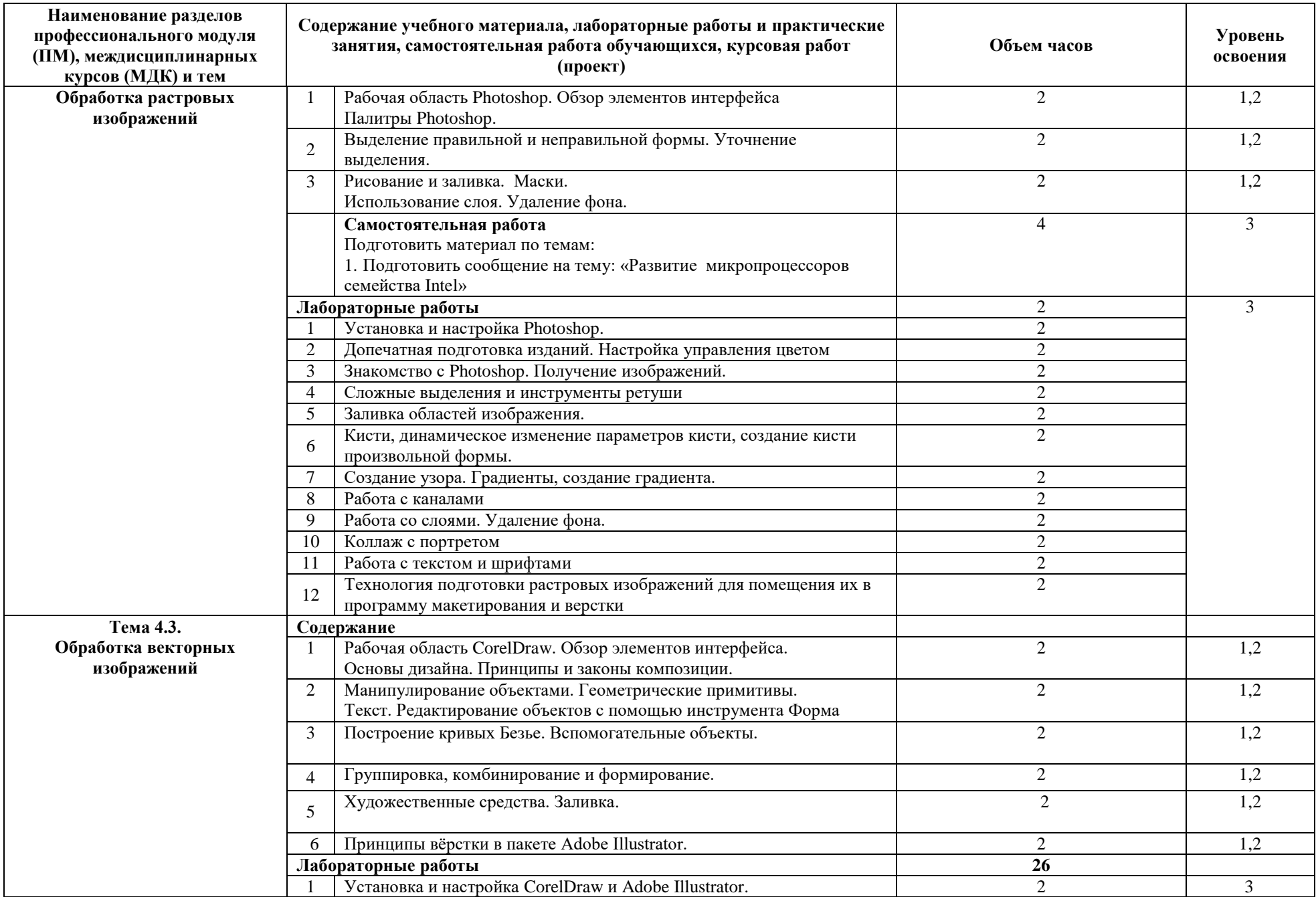

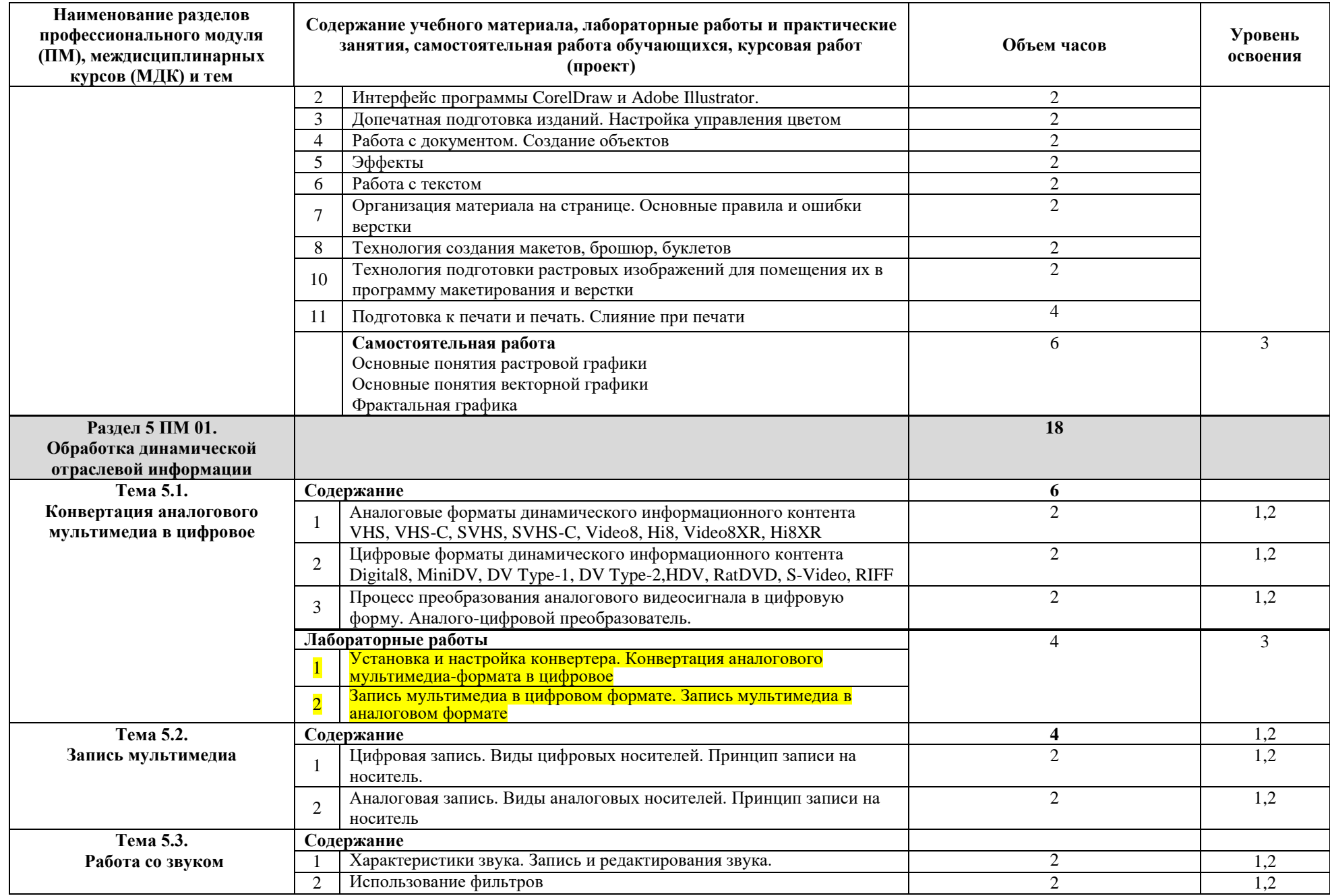

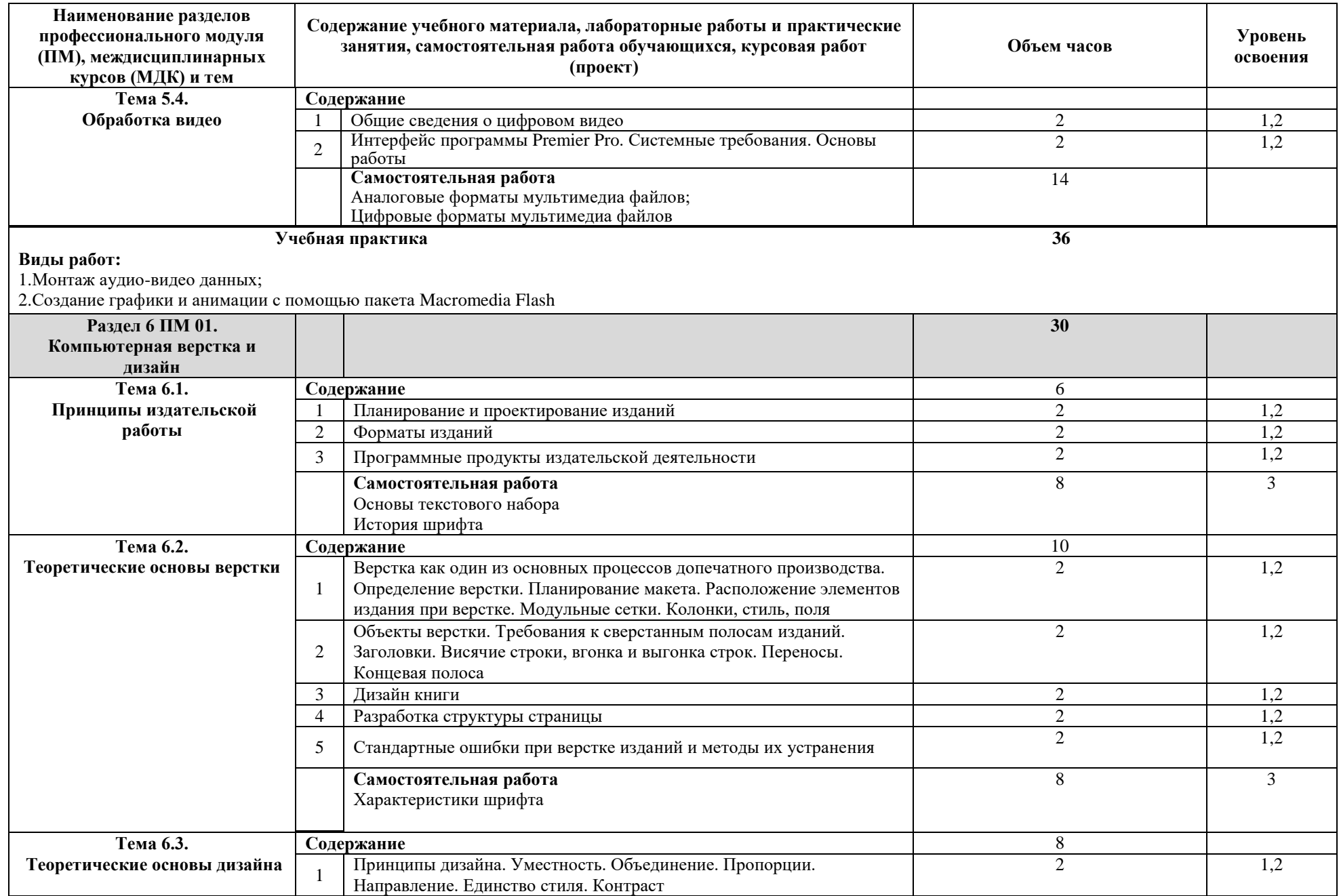

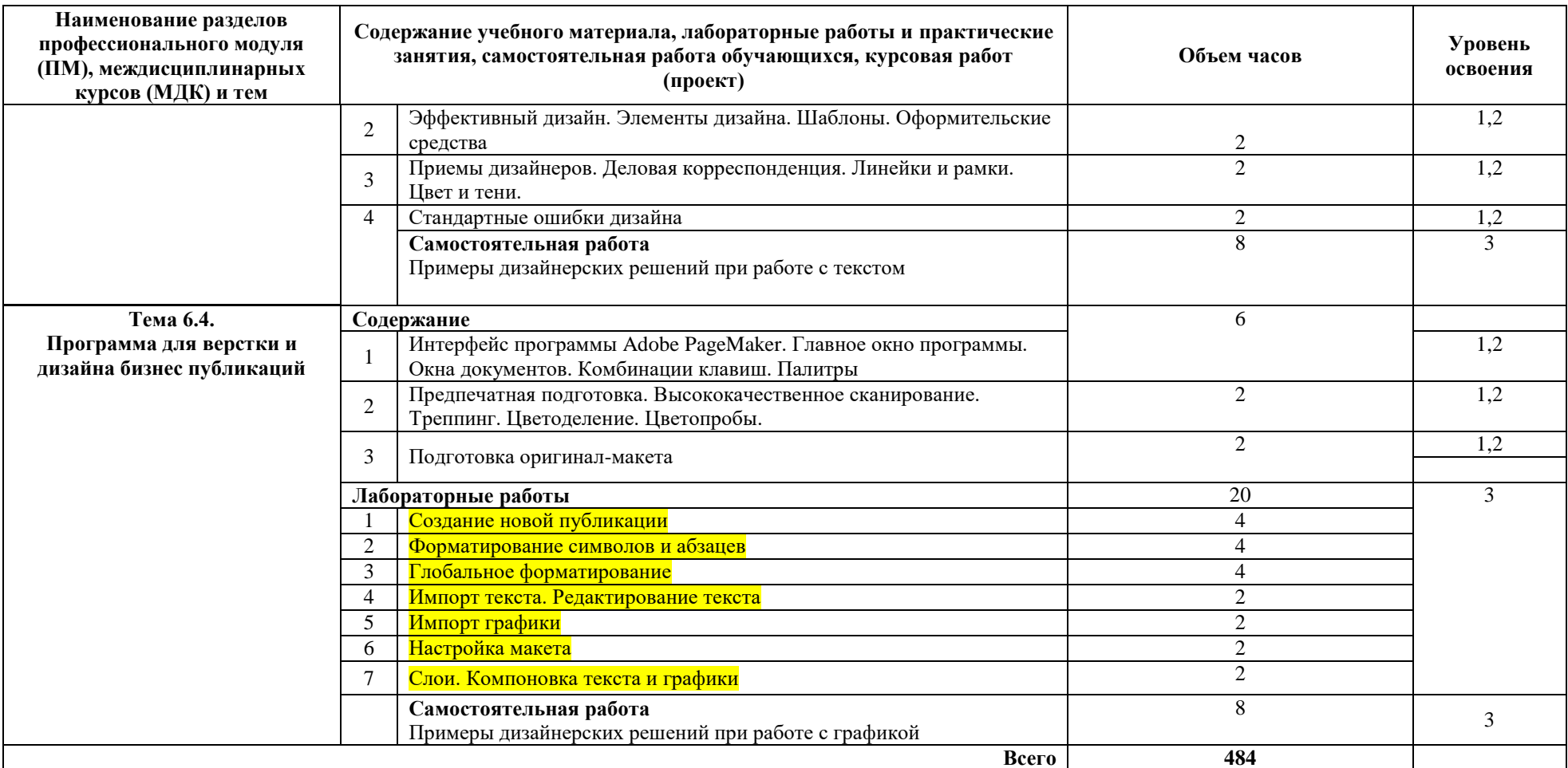

Для характеристики уровня освоения учебного материала используются следующие обозначения:

1 – ознакомительный (узнавание ранее изученных объектов, свойств);

2 – репродуктивный (выполнение деятельности по образцу, инструкции или под руководством);

3 – продуктивный (планирование и самостоятельное выполнение деятельности, решение проблемных задач).

**\_\_\_\_** - темы внесены по запросу работодателя (реализуются на базе преподавателя/с привлечением специалистов предприятий)

## **4. УСЛОВИЯ РЕАЛИЗАЦИИ ПРОГРАММЫ ПРОФЕССИОНАЛЬНОГО МОДУЛЯ**

## **4.1. Требования к минимальному материально-техническому обеспечению**

Реализация программы модуля предполагает наличие учебных лабораторий «Обработки информации отраслевой направленности».

Технические средства обучения: мультимедийный проектор, персональные компьютеры, периферийные устройства для изучения и подключения (жёсткий диск, накопитель на CD, видеоадаптеры с различными интерфейсами, монитор, звуковая карта, колонки, микрофон, мышь, клавиатура, сканер, принтер, плоттер, множительный аппарат, цифровая видеокамера).

Оборудование лаборатории и рабочих мест лаборатории:

персональные компьютеры.

Программное обеспечение:

- программы кодирования и декодирования мультимедиа информации;
- конвертеры мультимедиа файлов;
- Fine Reader;
- Photoshop;
- CorelDraw:
- Adobe Illustrator:
- Adobe Page Maker;
- Macromedia Flash;
- Premier Pro:
- пакет Microsoft Office.

Реализация программы модуля предполагает обязательную учебную практику по техническим средствам информатизации и учебную практику по компьютерной графике.

Оборудование и технологическое оснащение рабочих мест:

мультимедийный проектор, персональные компьютеры, периферийные устройства для изучения и подключения (жёсткий диск, накопитель на CD, видеоадаптеры с различными интерфейсами, монитор, звуковая карта, колонки, микрофон, мышь, клавиатура, сканер, принтер, плоттер, множительный аппарат) цифровая видеокамера; программное обеспечение: Photoshop, CorelDraw, Adobe Illustrator, Adobe Page Maker, Macromedia Flash, Premier Pro, пакет Microsoft Office.

## **4.2. Информационное обеспечение обучения**

## **Перечень рекомендуемых учебных изданий, Интернет-ресурсов, дополнительной литературы**

## **Основные источники:**

1. Федорова Г.Н. Разработка, внедрение и адаптация программного обеспечения отраслевой направленности: учебное пособие / Г.Н. Федорова. – М.: Курс, Инфра-М, 2020.

2.Гурский, Ю. Видеосамоучитель. PhotoshopCS4 / Ю.Гурский. – СПб: Питер, 2019.

3. Гаврилов, М. В. Информатика и информационные технологии: учебник для вузов / М. В. Гаврилов, В. А. Климов. — 4-е изд., перераб. и доп. — М : Юрайт, 2022. - Текст: электронный // Образовательная платформа Юрайт:https://urait.ru/bcode/488708.

4. Груманова Л.В., Писарева В.О. Охрана труда и техника безопасности в сфере компьютерных технологий: учебник / Л.В.Груманова, В.О. Писарева. – М.: Академия, 2020.

5.Максимов, Н.В. Современные информационные технологии: учеб. пособие / Н.В. Максимов. – М.: Форум, 2019.

6.Партыка, Т.Л. Перифирийные у устройства вычислительной техники: учеб. пособие / Т.Л. Партыка. – М.: Форум, 2019.

7.Рябцев, Д.В. Дизайн помещений и интерьеров в 3dxMax 2019 / Д.В. Рябцев. – СПб: Питер, 2019.

8.Сергеева, И.И. Информатика: учебник / И.И.Сергеева. - Москва: Форум, 2013.

9.Цветкова, М.С. Информатика и ИКТ: учебник для СПО / М.С.Цветкова. – Москва: Академия, 2020.

## **Дополнительные источники:**

1.Гребенюк, Е.И. Технические средства информатизации: учебник / Е.И.Гребенюк, Н.А. Гребенюк.-М.: Издательский центр «Академия», 2010.

2.Дегтярев, В.М. Компьютерная геометрия и графика: учебник / В.М. Дегтярев.- М.: Издательский центр «Академия», 2010.

3.Киселев, С.В. Офисные приложения MS Office: учеб. пособие / С.В. Киселев.-М.: Издательский центр «Академия», 2009.

4.Киселев, С.В. Средства мультимедиа: учеб. пособие / С.В. Киселев.-М.: Издательский центр «Академия», 2009.

5.Мельников, В.П. Информационные технологии: учебник / В.П.Мельников.- М.: Издательский центр «Академия», 2009.

6.Могилев, А.В. Информатика: учеб.пособие / А.В. Могилев, Н.И. Пак, Е.К. Хеннер.- М.: Издательский центр «Академия», 2009.

7.Фуфаев, Э.В. Пакеты прикладных программ: учеб. пособие / Э.В.Фуфаев, Л.И. Фуфаева.- М.: Издательский центр «Академия», 2009.

## **Интернет-ресурсы:**

1.Гриничин, О.Н., Информационные технологии в управлении [Электронный ресурс] / В.И. Киряев Учебный курс интернет университета информационных технологий ИНТУИТ/ Олег Гриничин //Режим доступа: http://www.intuit.ru/department/itmngt/itmangt/– Загл. с экрана. – (Дата обращения: 27.08.2022).

2.Спиридонов, О.В. MS Excel 2007 / Учебный курс интернет университета информационных технологий ИНТУИТ [Электронный ресурс] / О.В. Спиридонов // Режим доступа: http://www.intuit.ru/department/office/vmsexcel2007/– Загл. с экрана. – (Дата обращения: 27.08.2022).

3.Химстра, Д., Модели информационного поиска /Д. Химстра Учебный видеокурс интернет университета информационных технологий ИНТУИТ [Электронныйресурс]//Режимдоступа[:http://www.intuit.ru/department/internet/i](http://www.intuit.ru/department/internet/infretmod/) [nfretmod/–](http://www.intuit.ru/department/internet/infretmod/) Загл. с экрана. – (Дата обращения: 27.08.2022).

## **4.3. Общие требования к организации образовательного процесса**

Занятия проводятся спаренными уроками продолжительностью один академический час, общая продолжительность спаренного урока - 2 академических часа (1,5 астрономических часа). Образовательный процесс включает в себя проведение лекционных занятий и лабораторных работ, чередующихся друг с другом.

Учебная практика по «Техническим средствам информатизации» проводится концентрированно в течение одной недели после изучения раздела 2 ПМ.01; учебная практика по «Компьютерной графике» проводится концентрированно в течение одной недели после изучения раздела 5 ПМ.01.

Консультации для студентов проводятся еженедельно.

Освоению данного профессионального модуля должны предшествовать изучение следующих дисциплин:

ЕН.01 Математика;

ЕН.02 Дискретная математика;

ОП.01 Экономика организации;

ОП.04 Документационное обеспечение управления;

ОП.07 Операционные системы и среды.

## **4.4. Кадровое обеспечение образовательного процесса**

Требования к квалификации педагогических (инженерно-педагогических) кадров, обеспечивающих обучение по междисциплинарному курсу (курсам): наличие высшего профессионального образования, соответствующего профилю модуля «Обработка отраслевой информации» по специальности 230701 Прикладная информатика (по отраслям).

Требования к квалификации педагогических кадров, осуществляющих руководство практикой: инженерно-педагогический состав: дипломированные специалисты, преподаватели междисциплинарных курсов, а также общепрофессиональных учебных дисциплин

## **5. КОНТРОЛЬ И ОЦЕНКА РЕЗУЛЬТАТОВ ОСВОЕНИЯ ПРОФЕССИОНАЛЬНОГО МОДУЛЯ (ВИДА ПРОФЕССИОНАЛЬНОЙ ДЕЯТЕЛЬНОСТИ)**

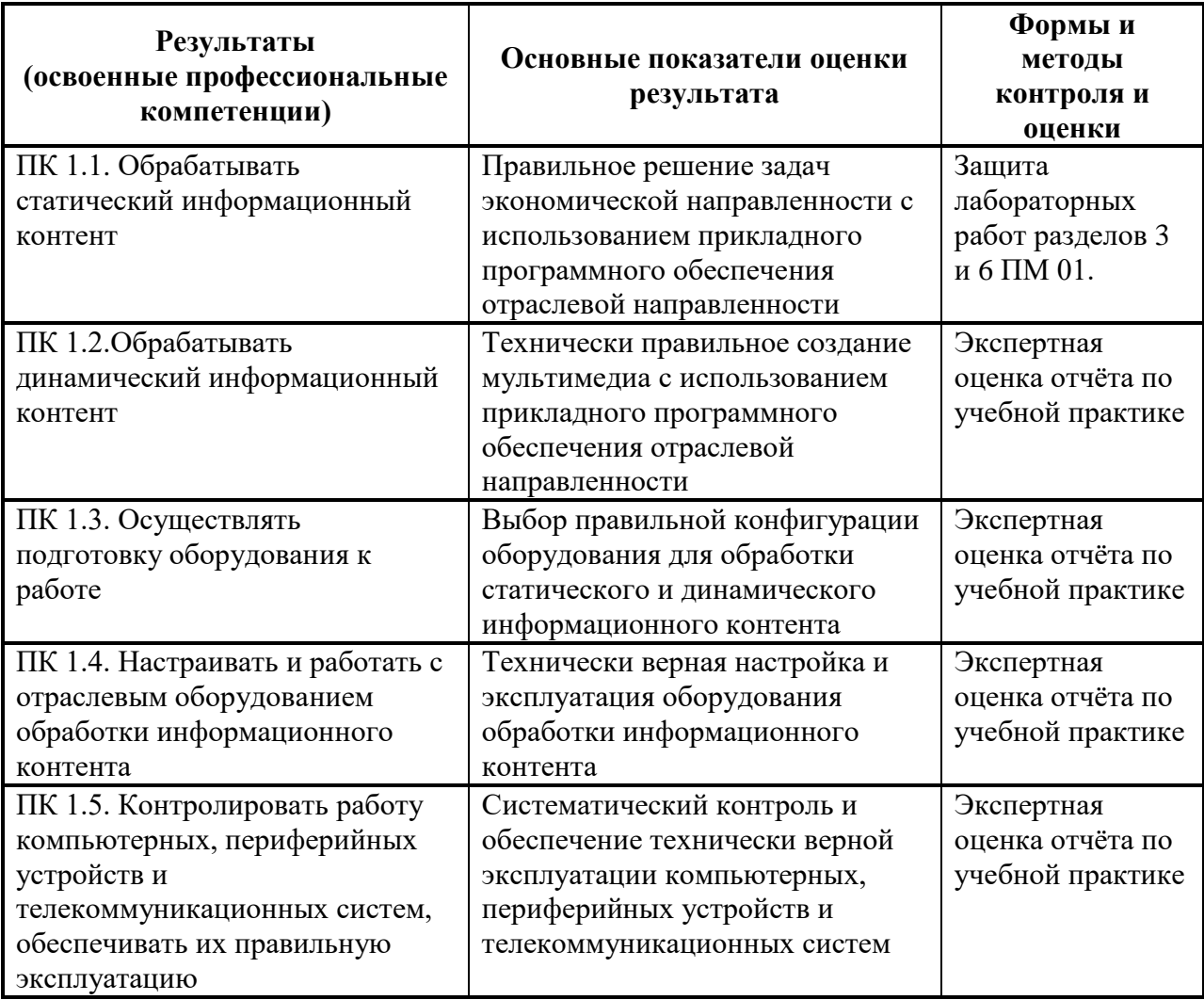

Формы и методы контроля и оценки результатов обучения должны позволять проверять у обучающихся не только сформированность профессиональных компетенций, но и развитие общих компетенций и обеспечивающих их умений.

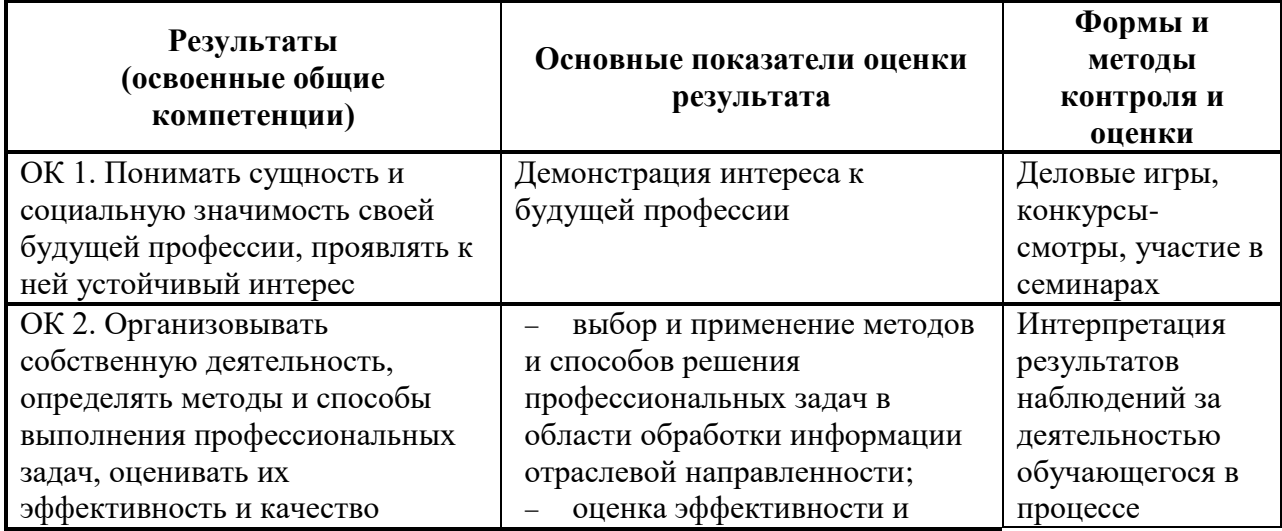

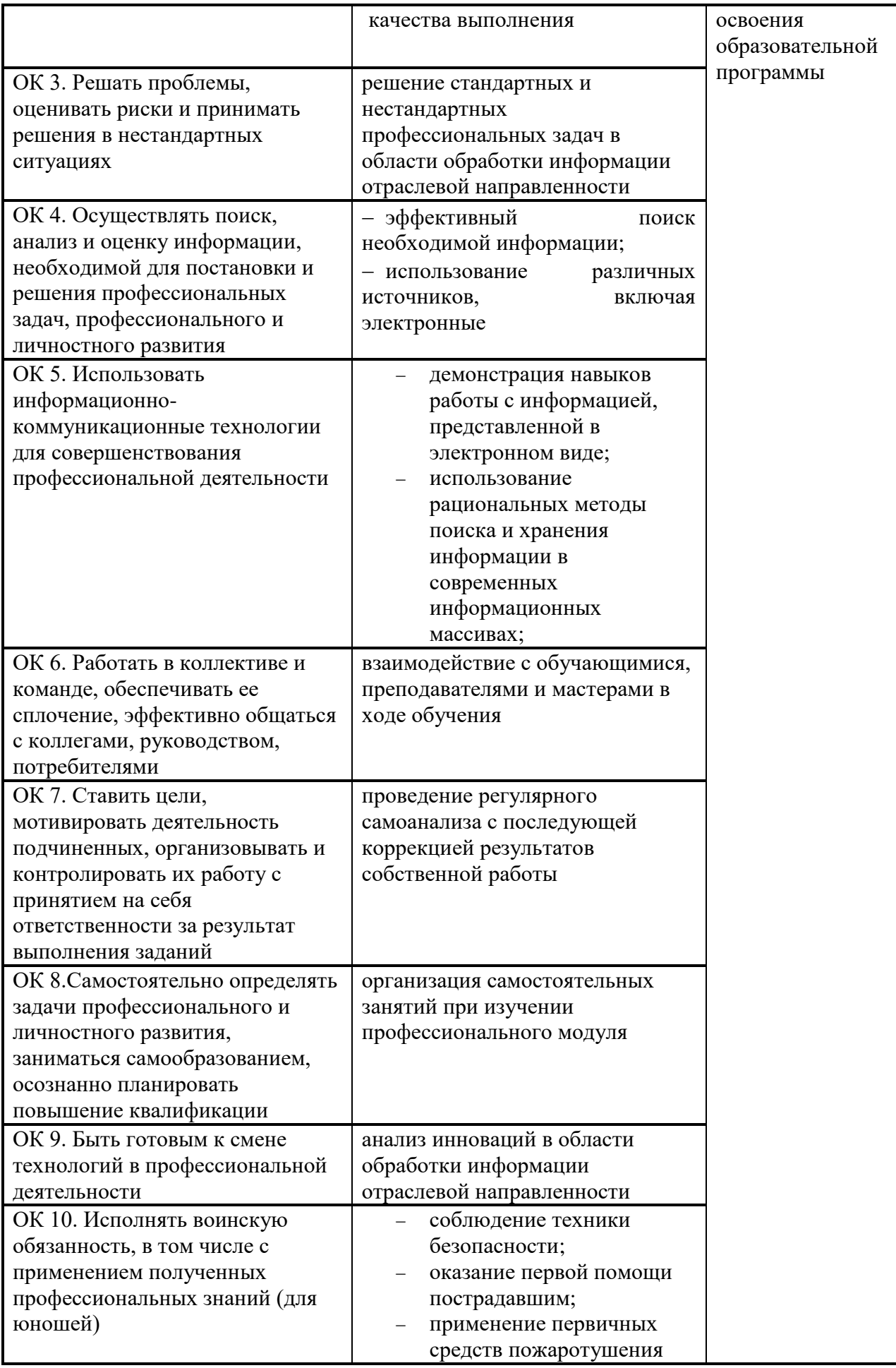

## **5. Лист регистрации изменений в рабочей программе дисциплины (профессионального модуля)**

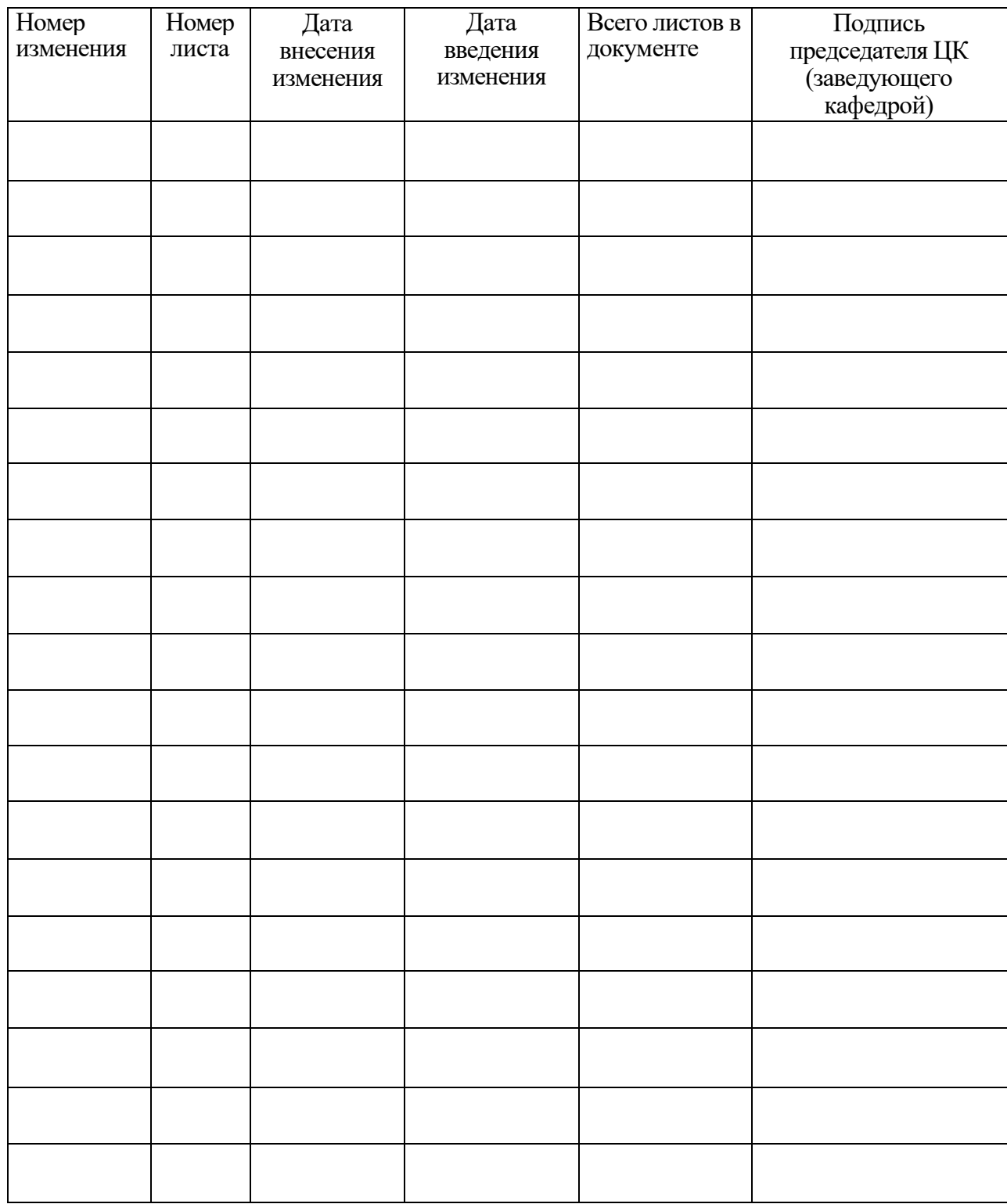